**0.62**

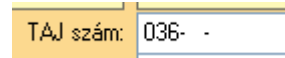

A legutóbbi frissítésbe a TAJ-szám tagolása kapcsán (melyet több felhasználónk kérésére iktattunk a programba), becsúszott egy apró hiba, mely eltűntette az utolsó hat számot. Szerencsére az adatbázisból nem törlődtek a korábban bevitt adatok, ezért egy gyors verzióváltással lett megoldva a probléma. Tehát a programfrissítés letöltése egyszerűen megoldja a jelentkezett hibát.

TAJ szám (xxx-xxx-xxx): 036- $\lambda$ 

A hibát úgy javíthatjuk ki, hogy rákattintunk a kalapács ikonra és máris visszakaptuk a TAJ-számot.

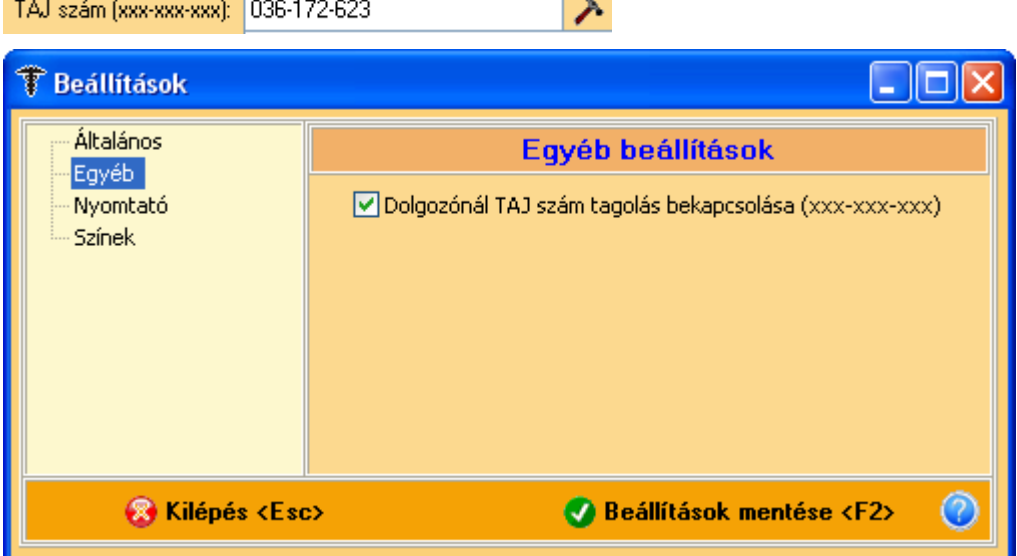

A Beállítások fülre pedig került egy Egyéb ablak, ahol be- és kikapcsolhatjuk a TAJ szám tagolását.

TAJ szám (xxx-xxx-xxx): λ

Tagoló jelek, melyek a hármas csoportokat választják el.

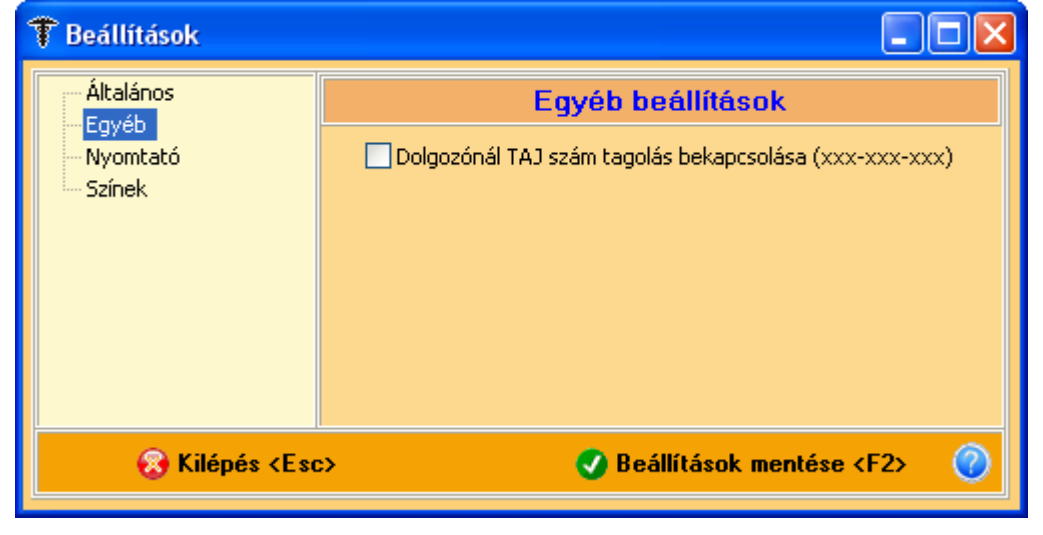

Ha kivettük a pipát, akkor nem jelennek meg a mezőben a tagoló jelek.

TAJ szám (xxx-xxx-xxx): y